## **Mouse Navigation Instrument**

The Mouse Navigation Instrument is designed for native control of the motor system using the mouse. To use the tool you need to activate it on the instruments panel for data view area:

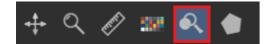

## How to use

- Use the mouse wheel to navigate the focus
  Use dragging the mouse over data view area to navigate along the X and Y axes

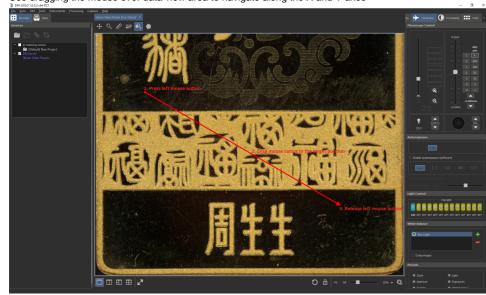